## **Задача E. Электронные часы - 1**

Дано число n. С начала суток прошло n минут. Определите, сколько часов и минут будут показывать электронные часы в этот момент.

Входные данные Вводится число n - целое, положительное, не превышает 10^7.

0 1

```
n = int(input))
```
hour  $= 60$ 

```
if n > = 60 and n < 1440:
```
hours =  $n$  // hour

 $mins = n % hour$ 

if mins  $== 0$ :

Выходные данные Программа должна вывести два числа: количество часов (от 0 до 23) и количество минут (от 0 до 59). Учтите, что число n может быть больше, чем количество минут в сутках. Примеры входные данные 150 выходные данные 2 30 входные данные 1441 выходные данные a=int(input())  $b=(a\%1440)$ c=(int(b/60))

mins = "00"

print(hours, mins)

```
elif n >1440:
```

```
h = n / 1440
```

```
n = n - h * 1440
```

```
if n > = 60:
```
hours =  $n$  // hour

```
mins = n % hour
```

```
if mins == 0:
```
mins = "00"

print(hours, mins)

else:

```
 print("0", n)
```
else:

```
 print("0", n)
```
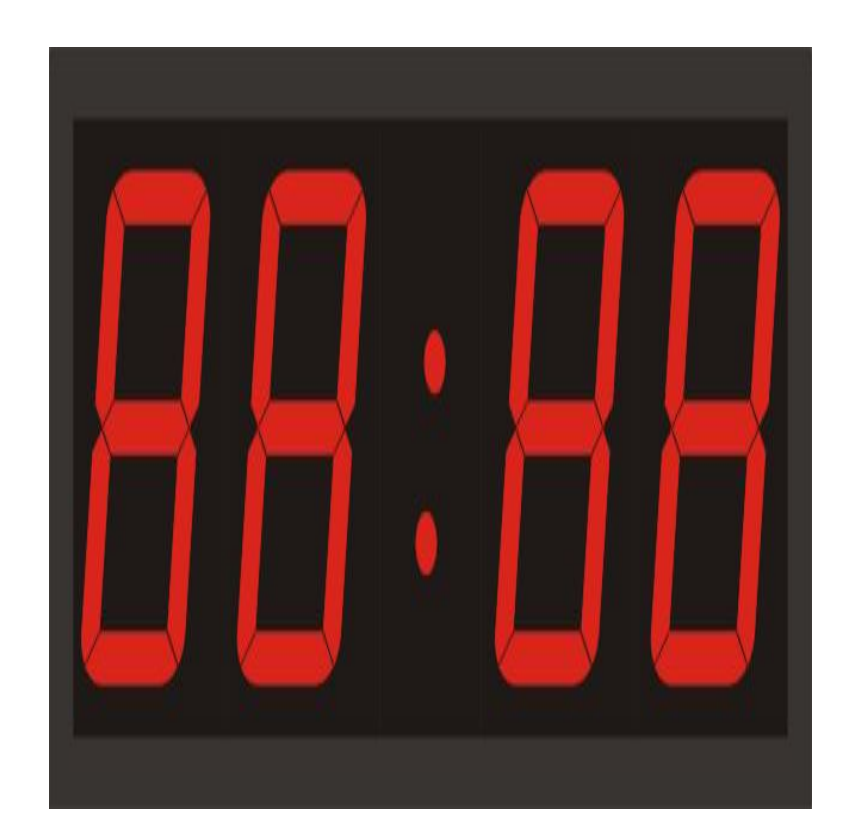

print(c, b%60)